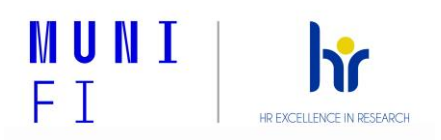

Příloha 4a

## **Adaptační plán pro nové zaměstnance (katedry)**

Adaptační plán vymezuje postup při nástupu a adaptaci nového zaměstnance na Fakultě informatiky MU (FI). Popisuje dílčí kroky pro efektivní zapracování zaměstnance na pracovním místě a pro jeho úspěšnou orientaci a zapojení se do chodu pracoviště a pracovního kolektivu.

Cílem adaptace nového zaměstnance je zajistit maximální podporu pro úspěšné zvládnutí adaptačního období (obvykle v délce prvních 3 měsíců) tak, aby zaměstnanec měl k dispozici vše potřebné pro úspěšné zapracování se a zvládnutí pracovní náplně a zadaných pracovních úkolů.

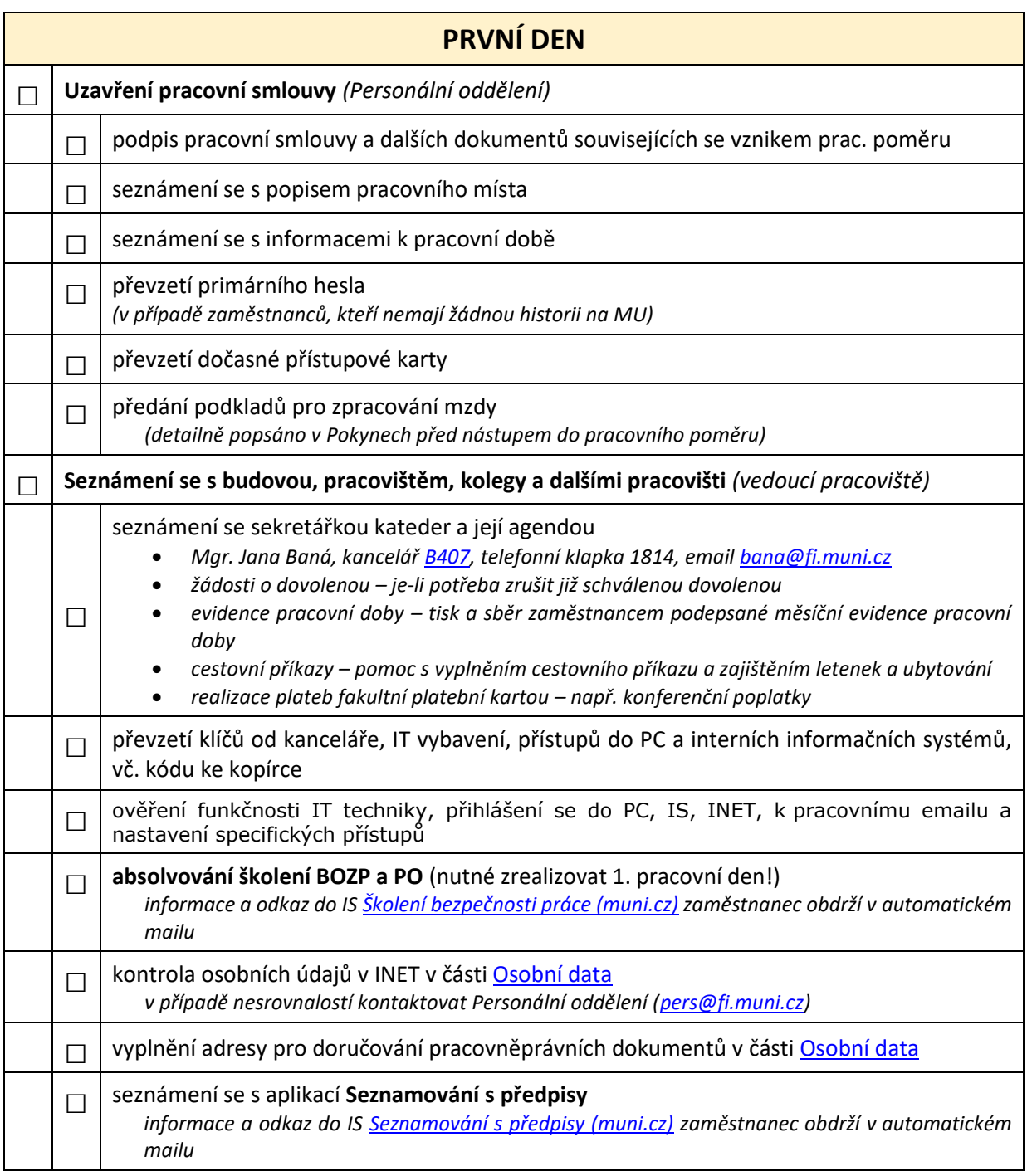

## **PRVNÍ TÝDEN**

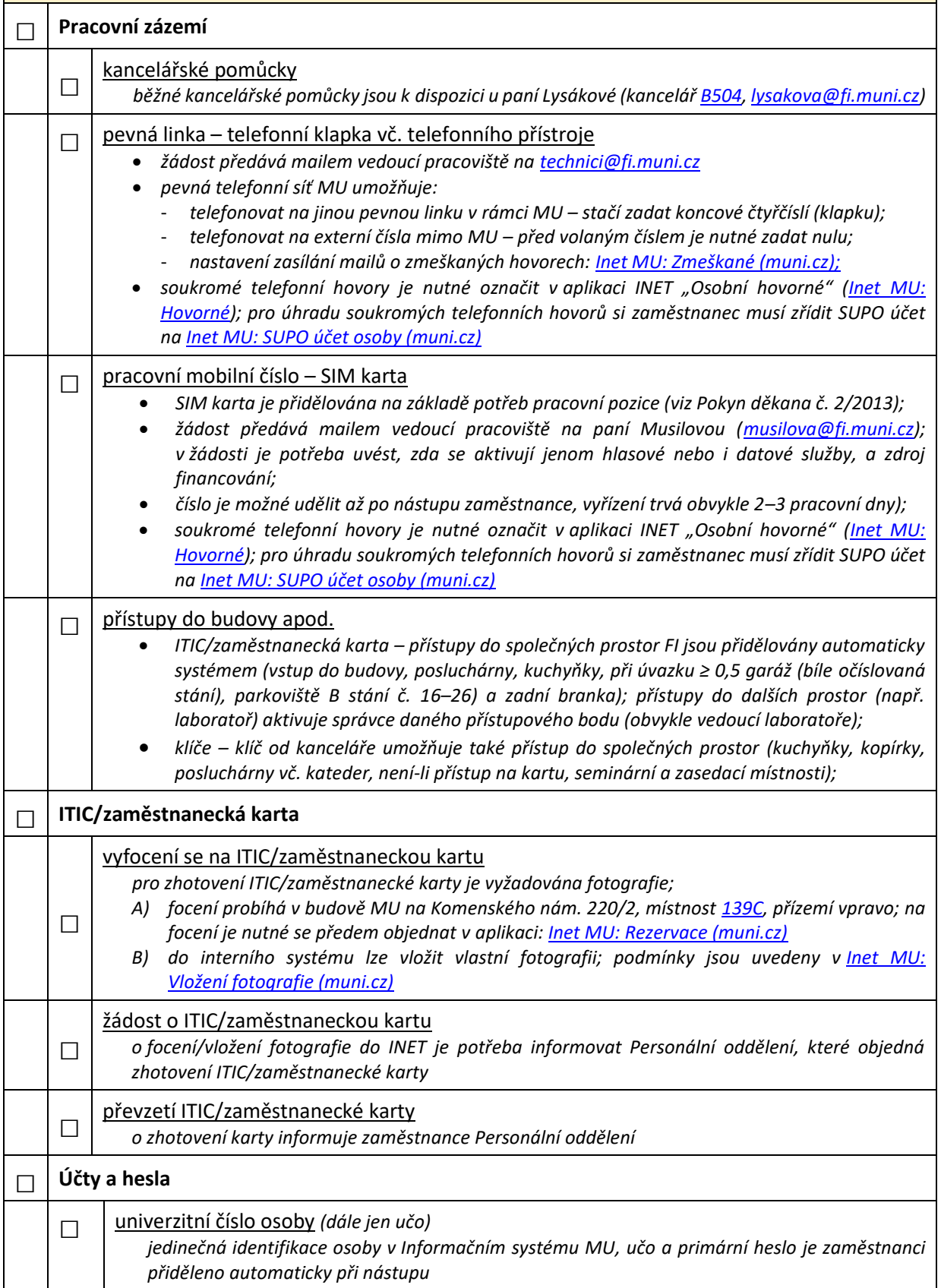

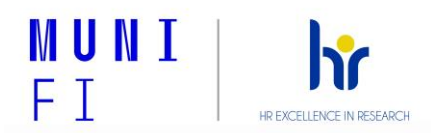

□ mailové adresy *(automaticky generované) základní adresa učo[@mail.muni.cz](mailto:učo@mail.muni.cz) – pošta dostupná v IS MU, je doporučeno příchozí poštu v IS MU z adresy učo[@mail.muni.cz](mailto:učo@mail.muni.cz) přesměrovat na fakultní emailový alias ([prijmeni@fi.muni.cz\)](mailto:prijmeni@fi.muni.cz); adresa učo[@muni.cz](mailto:učo@muni.cz) (v o365.muni.cz); zaměstnancům na pracovní smlouvu je přidělena adres[a prijmeni@fi.muni.cz](mailto:prijmeni@fi.muni.cz), zaměstnancům na dohodu je přidělena adres[a qprijmen@fi.muni.cz;](mailto:qprijmen@fi.muni.cz)*  $\Box$  primární a sekundární heslo, fakultní login a fakultní heslo *primární heslo slouží k přihlášení do IS MU a dále do systémů využívajících jednotné přihlášení, např. INET MU, o365 sekundární heslo slouží např. k přihlašování k bezdrátové síti Eduroam fakultní login a fakultní heslo slouží pro přístup k službám v doméně fi.muni.cz a ke sdíleným fakultním stanicím (více viz [https://www.fi.muni.cz/tech/employee-info.html\)](https://www.fi.muni.cz/tech/employee-info.html)* □ přístupy do IS MU, INET MU, o365.muni.cz *zřízení přístupu do informačních systémů je vázáno na aktivní učo; o přidělení práv ke specifickým aplikacím dle potřeb dané pozice (např. Magion, ISEP) žádá vedoucí pracoviště;* □ emailové skupiny – zařazení do emailových aliasů *automaticky jsou zaměstnanci při nástupu zařazeni do skupinových adres zaměstnanců fakulty (fi-int@fi), zaměstnanců pracoviště; do manuálně plněných emailových skupin je nutné o zařazení požádat správce skupiny (dle zvyklostí pracoviště);* □ **Seznámení se se strukturou a obsahem informačních systémů** □ Informační systém IS MU *Seznamování se s předpisy [Seznamování s předpisy \(muni.cz\)](https://is.muni.cz/auth/predpisy/) Školení BOZP a PO [Školení bezpečnosti práce \(muni.cz\)](https://is.muni.cz/auth/bozp/) Evidence pracovní dob[y Evidence pracovní doby \(muni.cz\)](https://is.muni.cz/auth/pers/prac_doba) Dokumentový server [Dokumentový server \(muni.cz\)](https://is.muni.cz/auth/do/) Spisová služba/Úřadovna Úřadovna – [elektronická správa úředníc](https://is.muni.cz/auth/uradovna/)h agend (muni.cz) Rozvrh a rezervace místností [Rezervace místností \(muni.cz\)](https://is.muni.cz/auth/rozvrh/rezervace_mistnosti) Kontakty [Lidé \(muni.cz\)](https://is.muni.cz/auth/lide/) Úschovna [Vkládání do Úschovny \(muni.cz\)](https://is.muni.cz/auth/dok/depository_in) Změna hesla [Heslo \(muni.cz\)](https://is.muni.cz/auth/system/heslo)* □ Ekonomicko-správní informační systém INET MU *Osobní data vč. změny doručovací adresy* [Inet MU: Osobní](https://inet.muni.cz/app/osoby/persdata) data (muni.cz) *Žádost o dovolenou* [Inet MU: Podávání \(muni.cz\)](https://inet.muni.cz/app/dochazka/zadosti) *Cestovní příkazy V případě pracovní cesty zaměstnance je nutné vyplnit a nechat schválit s dostatečným předstihem před pracovní cestou cestovní příkaz, do něhož bez zbytečného odkladu po návratu z pracovní cesty zaměstnanec vyplní všechny informace (vč. zprávy ze služební cesty) potřebné pro vyplacení cestovních náhrad. [Inet MU: Cestovní](https://inet.muni.cz/app/cestaky/prehled) příkazy (muni.cz) Výplatní lístky [Inet MU: Výplatní](https://inet.muni.cz/app/osoby/vyplatni_listek) lístek (muni.cz) Centrální nákupy [Inet MU: Obchod \(muni.cz\)](https://inet.muni.cz/app/cn/nabidka)* □ Podpora v oblasti IT *IT na FI: Technické informace – [IT na FI: Technické informace \(muni.cz\)](https://www.fi.muni.cz/tech/) Informace pro zaměstnance FI (pořizování hardware/příslušenství, fakultní heslo, používání tiskáren, kopírek, servery, pošta, přístupová karta apod.) – [Technické informace pro](https://www.fi.muni.cz/tech/employee-info.html)  [zaměstnance \(m](https://www.fi.muni.cz/tech/employee-info.html)uni.cz) MU webová stránka k IT, návody, rady* – *[IT služby Masarykovy univerzity \(muni.cz\)](https://it.muni.cz/)*

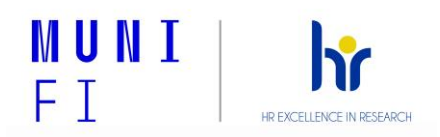

## **DRUHÝ TÝDEN**

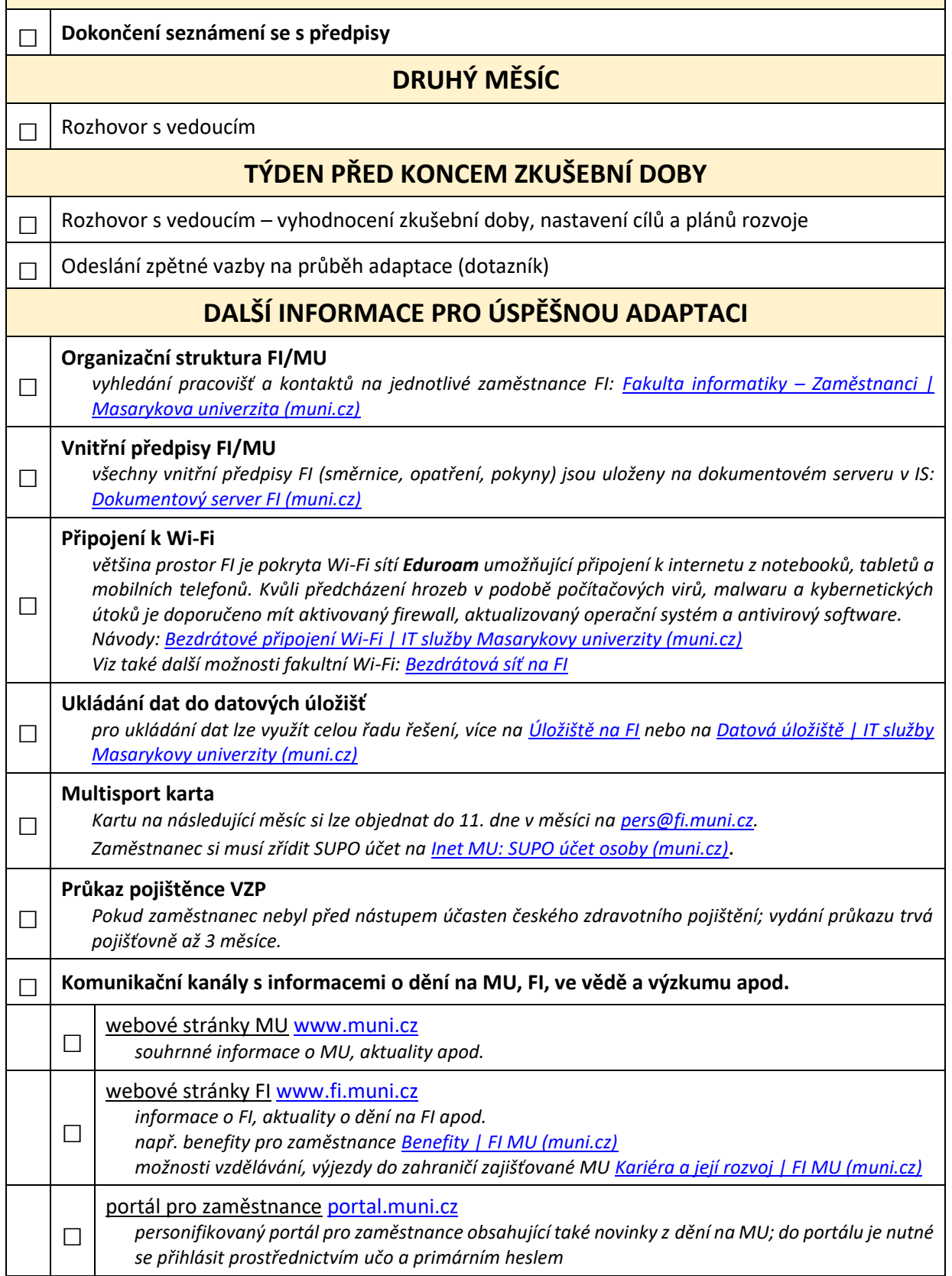

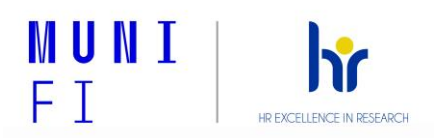

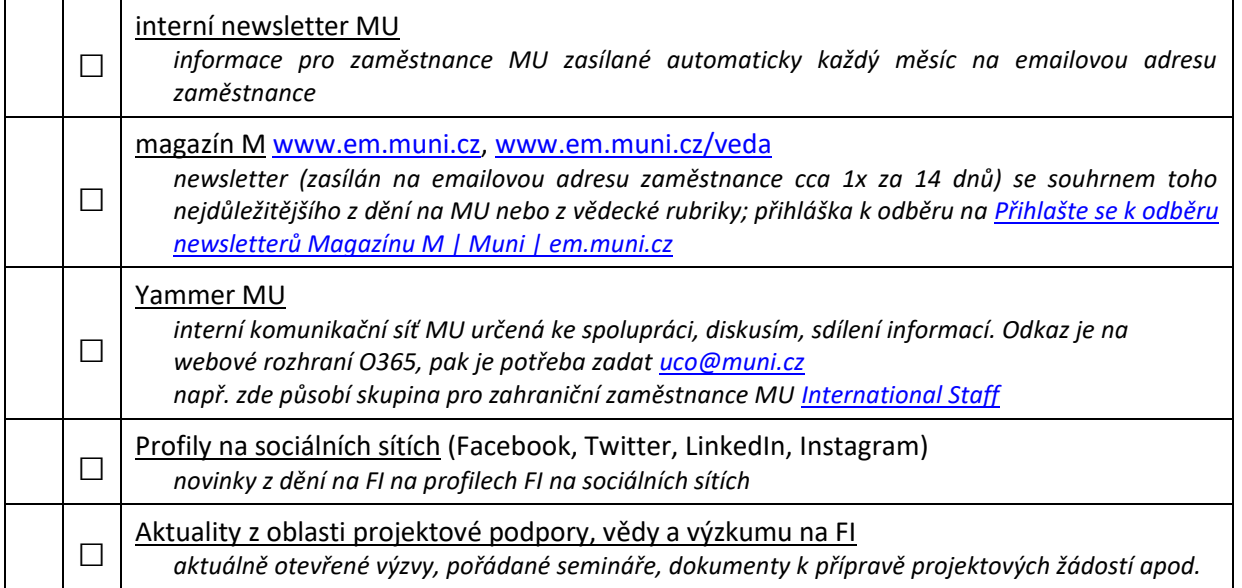

## **Přejeme Vám úspěšný start na FI, hodně energie, nových zkušeností a úspěchů.**

**V případě dotazů se na nás neváhejte obrátit ([pers@fi.muni.cz\)](mailto:pers@fi.muni.cz).** 

**Vaše [Personální oddělení FI MU](https://www.fi.muni.cz/staff/personnel-office/index.html.cs)**